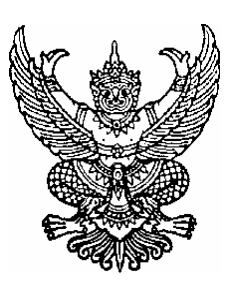

ประกาศองค์การบริหารส่วนตำบลขนอม เรื่อง สอบราคาซื้อครภัณฑ์ยานพาหนะและขนส่ง

้ด้วยองค์การบริหารส่วนตำบลขนอม มีความประสงค์จะสอบราคาซื้อครภัณฑ์ยานพาหนะและขนส่ง ได้แก่รถบรรทุกติดตั้งเครนไฮโครลิกพร้อมกระเช้าซ่อมไฟฟ้า จำนวน 1 คัน มีรายละเอียดดังต่อไปนี้

- เป็นรถบรรทุกชนิด 6 ล้อ เครื่องยนต์ดีเซล มีกำลังแรงม้าไม่น้อยกว่า 110 แรงม้า ตอนหน้าเป็นหัวเก๋ง ี่ สามารถบรรทุกพนักงานได้ไม่น้อยกว่า 3 คน รวมพนักงานขับรถ พร้อมติดเครื่องปรับอากาศ
- กระบะติดตั้งเครนไฮโครลิค มีประสิทธิภาพในการยกน้ำหนักได้ไม่น้อยกว่า 4 ตัน พร้อมกระเช้า ้ซ่อมไฟฟ้า ตามขนาดมาตรฐานผู้ผลิตทำด้วยวัสดุทนกระแสไฟฟ้า
- กระบะท้ายสร้างด้วยเหล็กมาตรฐานอย่างดี สามารถยกเทท้ายได้ด้วยระบบไฮโครลิค
- มีระบบควงโคมไฟสัญญาณต่างๆตามกรมการขนส่งทางบกกำหนดและตามความจำเป็นในการ ปฏิบัติงาน
- ตัวรถและอุปกรณ์ที่ติดตั้งทุกชนิดเป็นของใหม่ไม่เคยใช้งานมาก่อน รายละเอียดคุณลักษณะรถบรรทุกติดตั้งเครนไฮโดรลิคพร้อมกระเช้าซ่อมไฟฟ้า

## <u>ดักษณะรถบรรทุก</u>

- เป็นรถบรรทุก 6 ล้อ หน้าสั้น
- เครื่องยนต์ดีเซล 4 สูบ 4 จังหวะ มีกำลังไม่น้อยกว่า 110 แรงม้า
- ติดตั้งท่อไอเสียประหยัดน้ำมัน ได้รับการรับรองจากสถาบันหน่วยราชการและหนังสือแต่งตั้ง ผู้แทนจำหน่ายจากผู้ผลิต โดยนำเอกสารมาแสดงในวันยื่นซอง
- พวงมาลัยขวา มีที่นั่งภายในเก๋งไม่น้อยหว่า 3 ที่นั่ง (รวมพนักงานขับรถ)
- พ่นสีกันสนิม โดยใช้สารประเภทที่มืองค์ประกอบจากขี้ผึ้งชนิดใส โดยมีใบรับรอง ISO 9001 และ 14001 มีหนังสือรับรองแต่งตั้งเป็นผู้แทนจำหน่ายไม่น้อยกว่า 5 ปี ติดตั้งเครื่องปรับอากาศ และเครื่องเล่บซีดี

# <u> กระบะติดตั้งเครนไฮโดรลิด</u>

- เครนมีความสามารถยกน้ำหนักไม่น้อยกว่า 4 ตัน เมตร
- กระเช้าซ่อมไฟฟ้าสามารถรับน้ำหนักได้ไม่น้อยกว่า 200 กิโลกรัม
- กระเช้าซ่อมไฟฟ้าตามมาตรฐานผู้ผลิต ทำด้วยวัสดุทนกระแสไฟฟ้า ผู้เสนอราคาต้องเป็นผู้ผลิต หรือตัวแทนจำหน่ายโดยมีเอกสารรับรองของ รง 4 มาแสดงในวันยื่นซองเสนอราคา

- เครนไฮดรอลิคเมื่อต่อกระเช้ารวมแขนเสริมสามารถยกได้สงจากพื้นดินไม่น้อยกว่า 10 เมตร

กระบะท้าย

- สร้างด้วยเหล็กมาตรฐานอย่างดี ส่วนพื้นสร้างด้วยแผ่นเหล็ก หนาไม่น้อยกว่า 4.5 มม.
- แผงข้างและส่วนอื่นๆสร้างด้วยเหล็กหนาไม้น้อยกว่า 3 มม. โดยสามารถเปิดได้ทั้ง 3 ข้าง
- ิสามารถยกเทท้ายได้ด้วยระบบไฮโครลิค

#### ระบบโคมไฟสัญญาณต่างๆ

- ระบบโคมไฟและสัญญาณต่างๆ ตามกรมการขนส่งทางบกกำหนด และตามความจำเป็น ในการปฏิบัติงาน
- ์ติดตั้งสัญญาณไฟฉุกเฉินชนิดวับวาบบนหลังเก๋ง ทนความร้อน จำนวน 1 ควง

#### เครื่องมืออุปกรณ์

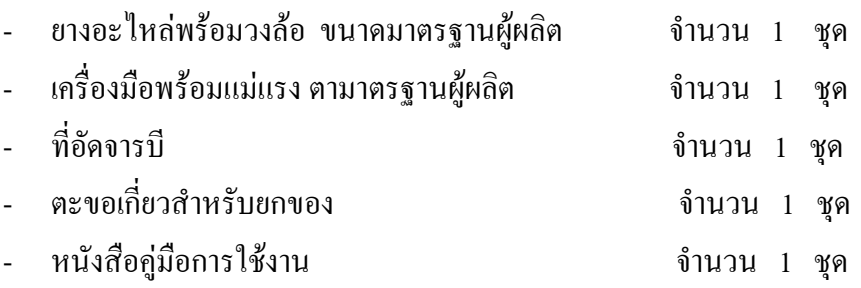

#### การพ่นสีภายนอก

- พ่นสีกันสนิมอย่างดี ไม่น้อยกว่า 2 ชั้น แล้วจึงพ่นทับด้วยสีโพลียูเรเทน อย่างดีไม่น้อยกว่า 2 ชั้น
- ตัวรถพ่นสีเหลือง พร้อมเครื่องหมาย และข้อความตามหน่วยงาน ตัวรถและอุปกรณ์ที่ติดตั้งทุกชนิดเป็นของใหม่ไม่เคยใช้งานมาก่อน

# ราคากลาง 1,990,000.-บาท (หนึ่งล้านเก้าแสนเก้าหมื่นบาทถ้วน)

ึกำหนดขึ้นซองสอบราคา ในวันที่ 3 พฤษภาคม 2553 ระหว่างเวลา 10.30 น. ถึง 11.00 น. และกำหนดเปิดซองสอบราคาในวันเดียวกัน ตั้งแต่เวลา 11.00 น. เป็นต้นไป ณ ศูนย์รวมข้อมูลข่าวสารการ ี่ซื้อหรือการจ้างขององค์การบริหารส่วนตำบลระดับอำเภอ ที่ว่าการอำเภอขนอม ชั้น 2 (ห้องท้องถิ่นอำเภอ) ผู้สนใจติดต่อขอซื้อเอกสารสอบราคา ชุดละ 1,500.-บาท (หนึ่งพันห้าร้อยบาทถ้วน) ได้ที่องค์การ บริหารส่วนตำบลขนอม ระหว่างวันที่ 19 เมษายน 2553 ถึงวันที่ 30 เมษายน 2553 หรือสอบถามทาง

โทรศัพท์หมายเลข 0 -7552 -8432 ในวันและเวลาราชการ

ประกาศ ณ วันที่ 12 เดือน เมษายน พ.ศ.2553

โชคชัย ทองสม

(นายโชคชัยทองสม) นายกองค์การบริหารส่วนตำบลขนอม

# เอกสารสอบราดาซื้อ เลขที่ 3/2553 ้เรื่อง สอบราคาซื้อครภัณฑ์ครภัณฑ์ยานพาหนะและขนส่ง ีตามประกาศองค์การบริหารส่วนตำบลขนอม ลงวันที่ 12 เมษายน 2553

้องค์การบริหารส่วนตำบลขนอม ซึ่งต่อไปนี้เรียกว่า "องค์การบริหารส่วนตำบล" ้มีความประสงค์ จะสอบราคาซื้อครุภัณฑ์ยานพาหนะและขนส่งได้แก่รถบรรทุกติดตั้งเครนไฮโครลิดพร้อมกระเช้า ี ซ่อมไฟฟ้า จำนวน 1 คัน มีรายละเอียดดังต่อไปนี้

- เป็นรถบรรทุกชนิด 6 ล้อ เครื่องยนต์ดีเซล มีกำลังแรงม้าไม่น้อยกว่า 110 แรงม้า ตอนหน้า ้เป็นหัวเก๋ง สามารถบรรทกพนักงานใด้ไม่น้อยกว่า 3 คน รวมพนักงานขับรถ พร้อมติด ้เครื่องปรับอากาศ
- กระบะติดตั้งเครนไสโดรลิค มีประสิทธิภาพในการยกน้ำหนักได้ไม่น้อยกว่า 4 ตัน พร้อมกระเช้าซ่อมไฟฟ้า ตามขนาคมาตรฐานผู้ผลิตทำด้วยวัสดุทนกระแสไฟฟ้า
- กระบะท้ายสร้างด้วยเหล็กมาตรฐานอย่างดี สามารถยกเทท้ายได้ด้วยระบบไฮโครลิค
- มีระบบควงโคมใฟสัญญาณต่างๆตามกรมการขนส่งทางบกกำหนดและตามความจำเป็นในการ ปฏิบัติงาน
- ตัวรถและอุปกรณ์ที่ติดตั้งทุกชนิดเป็นของใหม่ไม่เคยใช้งานมาก่อน
- <u>รายละเอียดคุณลักษณะรถบรรทุกติดตั้งเครนไฮโดรลิคพร้อมกระเช้าซ่อมไฟฟ้า</u>

### ลักษณะรถบรรทุก

- เป็นรถบรรทก 6 ล้อ หน้าสั้น
- เครื่องยนต์ดีเซล 4 สูบ 4 จังหวะ มีกำลังไม่น้อยกว่า 110 แรงม้า
- ติดตั้งท่อไอเสียประหยัดน้ำมัน ได้รับการรับรองจากสถาบันหน่วยราชการและหนังสือแต่งตั้ง ้ผู้แทนจำหน่ายจากผู้ผลิต โดยนำเอกสารมาแสดงในวันยื่นซอง
- พวงมาลัยขวา มีที่นั่งภายในเก๋งไม่น้อยหว่า 3 ที่นั่ง (รวมพนักงานขับรถ)
- พ่นสีกันสนิม โดยใช้สารประเภทที่มีองค์ประกอบจากขี้ผึ้งชนิดใส โดยมีใบรับรอง ISO 9001 และ 14001 มีหนังสือรับรองแต่งตั้งเป็นผู้แทนจำหน่ายไม่น้อยกว่า 5 ปี ติดตั้ง เครื่องปรับอากาศ และเครื่องเล่นซีดี

# ิ<br>กระบะติดตั้งเครนไฮโดรลิด

- เครนมีความสามารถยกน้ำหนักไม่น้อยกว่า 4 ตัน เมตร
- กระเช้าซ่อมไฟฟ้าสามารถรับน้ำหนักได้ไม่น้อยกว่า 200 กิโลกรัม
- กระเช้าซ่อมไฟฟ้าตามมาตรฐานผู้ผลิต ทำด้วยวัสดุทนกระแสไฟฟ้า ผู้เสนอราคาต้องเป็น ผู้ผลิต หรือตัวแทนจำหน่ายโดยมีเอกสารรับรองของ รง.4 มาแสดงในวันขึ้นซองเสนอรากา
- เครนไฮดรอลิคเมื่อต่อกระเช้ารวมแขนเสริมสามารถยกได้สงจากพื้นดินไม่น้อยกว่า 10 เมตร กระบะท้าย
- สร้างด้วยเหล็กมาตรฐานอย่างดี ส่วนพื้นสร้างด้วยแผ่นเหล็ก หนาไม่น้อยกว่า 4.5 มม.
- แผงข้างและส่วนอื่นๆสร้างด้วยเหล็กหนาไม้น้อยกว่า 3 มม. โดยสามารถเปิดได้ทั้ง 3 ข้าง
- สามารถยกเทท้ายใด้ด้วยระบบไฮโครลิค

#### ระบบโคมไฟสัญญาณต่างๆ

- ระบบโคมไฟและสัญญาณต่างๆ ตามกรมการขนส่งทางบกกำหนด และตามความจำเป็น ในการปฏิบัติงาน
- ติดตั้งสัญญาณไฟฉุกเฉินชนิดวับวาบบนหลังเก๋ง ทนความร้อน จำนวน 1 ควง เครื่องมืออุปกรณ์

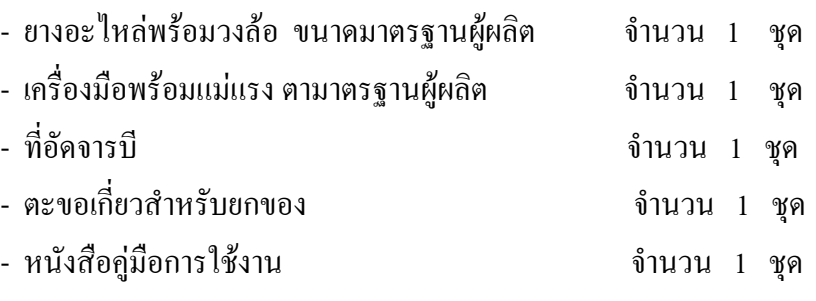

#### การพ่นสีภายนอก

- พ่นสีกันสนิมอย่างดี ไม่น้อยกว่า 2 ชั้น แล้วจึงพ่นทับด้วยสีโพลียูเรเทน อย่างดีไม่น้อยกว่า 2 ชั้น
- ตัวรถพ่นสีเหลือง พร้อมเครื่องหมาย และข้อความตามหน่วยงาน ตัวรถและอุปกรณ์ที่ติดตั้งทุกชนิดเป็นของใหม่ไม่เคยใช้งานมาก่อน

# ิราคากลาง 1,990,000.-บาท (หนึ่งล้านเก้าแสนเก้าหมื่นบาทถ้วน)

ซึ่งพัสดุที่จะซื้อนี้ต้องเป็นของแท้ ของใหม่ ไม่เคยใช้งานมาก่อน ไม่เป็นของเก่าเก็บอยู่ในสภาพ ี่ ที่จะใช้งานได้ทันที และมีคุณภาพและคุณลักษณะเฉพาะตรงตามที่กำหนดไว้ในเอกสารสอบราคาฉบับนี้ โดยมี ข้อแบะบำและข้อกำหบดดังต่อไปนี้

#### 1. เอกสารแนบท้ายเอกสารสอบราดา

- 1.1 รายละเอียดคุณลักษณะ
- 1.2 แบบใบเสนอราคา
- 1.3 แบบสัญญาซื้อขาย
- 1.4 แบบหนังสือค้ำประกัน (หลักประกันสัญญา)

2. คุณสมบัติของผู้เสนอราคา

2.1 ผู้เสนอรากาต้องเป็นผู้มีอาชีพขายพัสดุที่สอบรากาซื้อ และต้องไม่เป็นผู้ถูกแจ้งเวียนชื่อ ผู้ทิ้งงานของทางราชการ รัฐวิสาหกิจ หรือหน่วยการบริหารราชการส่วนท้องถิ่น หรือห้ามติดต่อหรือห้ามเข้าเสนอ ราคา กับองค์การบริหารส่วนตำบล

่ 2.2 ผู้เสนอราคาต้องไม่เป็นผู้ได้รับเอกสิทธิ์หรือความคุ้มกัน ซึ่งอาจปฏิเสธไม่ยอมขึ้นศาล ใทยเว้นแต่รัฐบาลของผู้เสนอราคาได้มีคำสั่งให้สละสิทธิ์และความคุ้มกันเช่นว่านั้น

3. หลักฐานการเสนอราคา

้ผู้เสนอราคาจะต้องเสนอเอกสารหลักฐานแนบมาพร้อมกับซองสอบราคา ดังนี้ 3.1 สำเนาหนังสือรับรองการจดทะเบียนหุ้นส่วนบริษัทและสำเนาใบทะเบียนภาษีมูลค่าเพิ่ม (ถ้ามี) พร้อมทั้งรับรองสำเนาถูกต้อง

สำหรับผู้ประกอบการประเภทร้านค้าจะต้องมีสำเนาหนังสือจดทะเบียนพาณิชย์และใบ ทะเบียนภาษีมูลค่าเพิ่ม (ถ้ามี) พร้อมทั้งรับรองสำเนาถูกต้อง

3.2 หนังสือมอบอำนาจซึ่งปีคอากรแสตมป์ตามกฎหมายในกรณีที่ผู้เสนอราคามอบอำนาจ ให้บุคคลอื่นลงนามในใบเสนอราคาแทน

3.3 บัญชีรายการเอกสารทั้งหมดที่ได้ยื่นพร้อมกับซองสอบราคา รวมทั้งรายการและจำนวน ตัวอย่าง (ถ้ามี)

# 4 การตื้นตองสอบราดา

4.1 ผู้เสนอราคาต้องขึ้นเสนอราคาตามแบบที่กำหนดไว้ในเอกสารสอบราคานี้ โดยไม่มีเงื่อนไขใดๆ ทั้งสิ้น และจะต้องกรอกข้อความให้ถูกต้องครบถ้วนลงลายมือชื่อของผู้เสนอราคาให้ชัดเจน จำนวนเงินที่เสนอต้องระบุตรงกันทั้งตัวเลขและตัวอักษร โดยไม่มีการขูดลบ หรือแก้ไข หากมีการขูดลบตก เติม ้ แก้ไข เปลี่ยนแปลงจะต้องลงลายมือชื่อผู้เสนอราคาพร้อมประทับตรา (ถ้ามี) กำกับไว้ด้วยทุกแห่ง

4.2 ผู้เสนอราคาจะต้องเสนอราคาเป็นเงินบาท และเสนอราคาเพียงราคาเดียว โดยเสนอราคา รวมและหรือราคาต่อหน่วย และหรือต่อรายการ ตามเงื่อนไขที่ระบุไว้ท้ายใบเสนอราคาให้ถูกต้อง ทั้งนี้ ราคารวม ีที่เสนอจะต้องตรงกันทั้งตัวเลขและตัวหนังสือ ถ้าตัวเลขและตัวหนังสือไม่ตรงกันให้ถือตัวหนังสือเป็นสำคัญ โดยคิดราการวมทั้งสิ้นซึ่งรวมก่าภาษีมูลก่าเพิ่มและภาษีอากรอื่น ก่าขนส่ง ก่าจดทะเบียน และก่าใช้จ่ายอื่นๆ ทั้ง ปวง จนกระทั่งส่งมอบพัสคให้

ี ราคาที่เสนอ จะต้องเสนอกำหนดยืนราคาไม่น้อยกว่า\_\_<u>60\_\_</u>วัน นับแต่วันเปิดซองสอบ ราคา โดยภายในกำหนดขืนราคาผู้เสนอราคาต้องรับผิดชอบราคาที่ตนใด้เสนอไว้ และจะถอนการเสนอราคามิได้ 4.3 ผู้เสนอราคาจะต้องเสนอกำหนดเวลาส่งมอบพัสดุ ไม่เกิน 30 วัน นับถัดจากวันลง ้นามในสัญญาซื้อขาย

4.4 ผู้เสนอราคาจะต้องส่งแคตตาล็อก และหรือรูปรายการละเอียดคุณลักษณะเฉพาะของ <u>ี พัสดุ ไ</u>ปพร้อมใบเสนอราคา เพื่อประกอบการพิจารณา หลักฐานดังกล่าวนี้ องค์การบริหารส่วนตำบลจะยึดไว้ เป็นเอกสารของทางราชการ

่ สำหรับแคตตาล็อกที่แนบให้พิจารณา หากเป็นสำเนารูปถ่ายจะต้องรับรองสำเนาถูกต้องโดย ผู้มีอำนาจทำนิติกรรมแทนนิติบุคคล หรือบุคคลธรรมดาที่เข้าสอบราคา หากคณะกรรมการเปิดซองสอบ ราคามีความประสงค์จะขอดูต้นฉบับแคตตาล็อก ผู้เสนอราคาจะต้องนำต้นฉบับมาให้คณะกรรมการเปิดซอง สอบราคาตรวจสอบ ภายใน<u>.... 7.....</u>วัน

4.5 ผู้เสนอราคาจะต้องส่งตัวอย่างของพัสดุที่เสนอ จำนวน\_\_\_\_\_\_(หน่วย) เพื่อใช้ในการ ีตรวจทดลองหรือประกอบการพิจารณา และหรือประกอบสัญญา ทั้งนี้ องค์การบริหารส่วนตำบลจะไม่ รับผิดชอบในความเสียหายใดๆ ที่เกิดขึ้นแก่ตัวอย่างดังกล่าว ตัวอย่างที่เหลือหรือไม่ใช้แล้ว องค์การบริหารส่วน ตำบลจะคืนให้แก่ ผู้เสนอราคา

4.6 ก่อนขึ้นซองสอบราคา ผู้เสนอราคาควรตรวจคูร่างสัญญา รายละเอียด คุณลักษณะเฉพาะ ฯลฯ ให้ถี่ถ้วนและเข้าใจเอกสารสอบราคาทั้งหมดเสียก่อนที่จะตกลงขึ้นซองสอบราคาตามเงื่อนไขในเอกสารสอบ ราคา

4.7 ผู้เสนอราคาจะต้องขึ้นซองสอบราคาที่ปิดผนึกซองเรียบร้อย จ่าหน้าซองถึงประธาน ึ คณะกรรมการเปิดซองสอบราคา โดยระบุไว้ที่หน้าซองว่า "ใบเสนอราคาตามเอกสารสอบราคาซื้อเลขที่ 3/2553 "โดยยื่น โดยตรงต่อองค์การบริหารส่วนตำบลขนอม ในวันที่ <u>3 พฤษภาคม 2553 ระหว่างเวลา 10:30</u> น. ้ถึง <u>11:00</u> น. ณ <u>ศูนย์รวมข้อมูลข่าวสารการซื้อหรือการจ้างขององค์การบริหารส่วนตำบลระดับอำเภอ</u> ที่ว่าการอำเภอขนอม ชั้น 2 (ห้องท้องถิ่นอำเภอ)

้เมื่อพ้นกำหนดเวลาขึ้นซองสอบราคาแล้วจะไม่รับซองสอบราคาโดยเด็ดขาด และ ึ คณะกรรมการเปิดซองสอบราคาจะเปิดซองสอบราคาในวันที<u>่ 3 พฤษภาคม 2553 </u>ตั้งแต่เวลาถึง <u>11:00 น</u>. เป็นต้นไป

## 5. หลักเกณฑ์และสิทธิในการพิจารณาราคา

5.1 ในการสอบราคาครั้งนี้ องค์การบริหารส่วนตำบลจะพิจารณาตัดสินค้วย ราคารวม หากผู้เสนอราคารายใดมีคุณสมบัติไม่ถูกต้องตามข้อ 2 หรือขึ้นหลักฐานการเสนอราคาไม่ถูกต้องหรือไม่ ้ครบถ้วนตามข้อ 3. หรือขึ้นซองสอบราคาไม่ถูกต้องตามข้อ 4. คณะกรรมการเปิดซองสอบราคาจะไม่รับพิจารณา ราคาของผู้เสนอราคารายนั้น เว้นแต่เป็นข้อผิดพลาดหรือผิดหลงเพียงเล็กน้อย หรือผิดพลาดไปจากเงื่อนไขของ ้เอกสารสอบราคาในส่วนที่มิใช่สาระสำคัญ ทั้งนี้ เฉพาะในกรณีที่พิจารณาเห็นว่าจะเป็นประโยชน์ต่อองค์การ บริหารส่วนตำบลเท่าบั้น

5.2 องค์การบริหารส่วนตำบลสงวนสิทธิไม่พิจารณาราคาของผู้เสนอราคา โดยไม่มีการ ผ่อนผับใบกรณีดังต่อไปนี้

(1) ใม่ปรากฏชื่อผู้เสนอราคารายนั้น ในบัญชีผู้รับเอกสารสอบราคา หรือในหลักฐาน การรับเอกสารสอบราคาขององค์การบริหารส่วนตำบล

(2) ใม่กรอกชื่อนิติบคคลหรือบคคลธรรมดา หรือลงลายมือชื่อผู้เสนอราคาอย่างหนึ่ง อย่างใดหรือทั้งหมดในใบเสนอราคา

(3) เสนอรายละเอียดแตกต่างไปจากเงื่อนไขที่กำหนดในเอกสารสอบราคาที่เป็น ี สาระสำคัญหรือมีผลทำให้เกิดความได้เปรียบเสียเปรียบแก่ผู้เสนอราคารายอื่น

(4) ราคาที่เสนอมีการขูดลบ ตก เติม แก้ไข เปลี่ยนแปลง โดยผู้เสนอราคามิได้ ลงลายมือชื่อพร้อมประทับตรา (ถ้ามี) กำกับไว้

5.3 ในการตัดสินการสอบราคาหรือในการทำสัญญา คณะกรรมการเปิดซองสอบราคาหรือ ้องค์การบริหารส่วนตำบลมีสิทธิให้ผู้เสนอราคาซี้แจงข้อเท็จจริง สภาพฐานะ หรือข้อเท็จจริงอื่นใดที่เกี่ยวข้องกับ ผู้เสนอราคาได้ องค์การบริหารส่วนตำบลมีสิทธิที่จะไม่รับราคาหรือไม่ทำสัญญาหากหลักฐานดังกล่าวไม่มีความ เหมาะสมหรือไม่ถูกต้อง

5.4 องค์การบริหารส่วนตำบลทรงไว้ซึ่งสิทธิที่จะไม่รับราคาต่ำสุด หรือราคาหนึ่งราคาใด หรือราคาที่เสนอทั้งหมดก็ได้ และอาจพิจารณาเลือกซื้อในจำนวน หรือขนาด หรือเฉพาะรายการหนึ่งราย การใด หรืออาจจะยกเลิกการสอบราคาโดยไม่พิจารณาจัดซื้อเลยก็ได้สุดแต่จะพิจารณา ทั้งนี้ เพื่อประโยชน์ของ ทางราชการเป็นสำคัญ และให้ถือว่าการตัดสินขององค์การบริหารส่วนตำบลเป็นเด็ดขาด ผู้เสนอราคาจะเรียกร้อง ้ค่าเสียหายใดๆ มิได้ รวมทั้งองค์การบริหารส่วนตำบลจะพิจารณายกเลิกการสอบราคาและลงโทษผู้เสนอราคาและ ลงโทษผู้เสนอราคาเสมือนเป็นผู้ทิ้งงานหากมีเหตุที่เชื่อได้ว่า การเสนอราคากระทำไปโดยไม่สุจริต หรือมีการ ิสมยอมกับในการเสนอราคา

## .<br>6. การทำสัญญาซื้อขาย

6.1 ในกรณีที่ผู้ชนะการสอบราคาสามารถส่งมอบสิ่งของได้ครบถ้วนภายใน 5 วันทำการของ ิทางราชการ นับแต่วันที่ทำข้อตกลงซื้อ องค์การบริหารส่วนตำบลจะพิจารณาจัดทำข้อตกลงเป็นหนังสือแทนการ ทำสัญญาตามแบบสัญญาดังระบุในข้อ 1.3 ก็ได้

6.2 ในกรณีที่ผู้ชนะการสอบราคาไม่สามารถส่งมอบสิ่งของได้ครบถ้วนภายใน 5 วันทำการ ีของทางราชการ หรือองค์การบริหารส่วนตำบลเห็นว่าไม่สมควรจัดทำข้อตกลงเป็นหนังสือตามข้อ 6.1 ผู้ชนะการ ี สอบราคาจะต้องทำสัญญาซื้อขายตามแบบสัญญาดังระบุในข้อ 1.3 กับองค์การบริหารส่วนตำบลภายใน<u>...7.</u>. วัน ้นับถัดจากวันที่ได้รับแจ้งและจะต้องวางหลักประกันสัญญาเป็นจำนวนเงินเท่ากับ ร้อยละห้า ของราคาสิ่งของที่ สอบราคาได้ให้องค์การบริหารส่วนตำบล ยึดถือไว้ในขณะทำสัญญา โดยใช้หลักประกันอย่างหนึ่งอย่างใด ดังต่อไปนี้

(1) เงินสด

(2) เช็คที่ธนาคารสั่งจ่ายให้แก่องค์การบริหารส่วนตำบล โดยเป็นเช็คลงวันที่ทำสัญญา หรือก่อนหน้านั้น ไม่เกิน 3 วันทำการของทางราชการ

(3) หนังสือค้ำประกันของธนาคารภายในประเทศ ตามแบบหนังสือค้ำประกันดังระบุ

ในข้อ 1.4

(4) พันธบัตรรัฐบาลไทย

หลักประกันนี้จะคืนให้โดยไม่มีดอกเบี้ยภายใน 15 วัน นับถัดจากวันที่ผู้ชนะการสอบราคา (ผู้ขาย) พ้นจากข้อผูกพันตามสัญญาซื้อขายแล้ว

#### 7. อัตราค่าปรับ

ี ค่าปรับตามแบบสัญญาซื้อขาย ให้คิดในอัตราร้อยละ\_ <u>0.20 </u>ต่อวัน

#### 8. การรับประกันความชำรุดบกพร่อง

ผู้ชนะการสอบรากาซึ่งใด้ทำข้อตกลงเป็นหนังสือ หรือทำสัญญาซื้อขายตามแบบดังระบุใน ี ข้อ 1.3 แล้วแต่กรณี จะต้องรับประกันความชำรุดบกพร่องของสิ่งของที่ซื้อขายที่เกิดขึ้นภายใน\_\_<u>1\_\_</u>ปี นับถัด ึ่งากวันที่ผู้ซื้อรับมอบโดยผู้งายต้องรับจัดการซ่อมแซมแก้ไขให้ใช้การได้ดีดังเดิมภายใน<u>...7 วั</u>น นับถัดจากวัน ที่ได้รับแจ้งความชำรุดบกพร่อง

### 9. ข้อสงวนสิทธิในการเสนอราคาและอื่น ๆ

9.1 เงินค่าพัสดุสำหรับการซื้อครั้งนี้ได้มาจากเงิน **งบประมาณ** การลงนามในสัญญาจะ ี กระทำได้ต่อเมื่อองค์การบริหารส่วนตำบลได้รับอนุมัติเงินค่าพัสดุจาก **งบประมาณ** แล้วเท่านั้น

่ 9.2 เมื่อองค์การบริหารส่วนตำบลใด้คัดเลือกผู้เสนอราคารายใดให้เป็นผู้ขายและใด้ตกลง ่ ซื้อ สิ่งของตามสอบราคาซื้อแล้ว ถ้าผู้ขายจะต้องสั่งหรือนำสิ่งของดังกล่าวเข้ามาจากต่างประเทศ และของนั้น ้ต้องนำเข้ามาโดยทางเรือในเส้นทางที่มีเรือใทยเดินอยู่ และสามารถให้บริการรับขนใด้ตามที่รัฐมนตรีว่าการ ึกระทรวงคมนาคมประกาศกำหนด ผู้เสนอราคาซึ่งเป็นผู้ขายจะต้องปฏิบัติตามกฎหมายว่าด้วยการส่งเสริมการ พาณิชย์บาวี ดังบี้

(1) แจ้งการสั่งหรือนำสิ่งของที่ซื้อขายดังกล่าวเข้ามาจากต่างประเทศต่อสำนักงาน ึคณะกรรมการส่งเสริมการพาณิชย์นาวีภายใน 7 วัน นับตั้งแต่วันที่ผู้งายสั่งหรือซื้อของจากต่างประเทศ เว้นแต่ ้เป็นของที่ รัฐมนตรีว่าการกระทรวงคมนาคมประกาศยกเว้นให้บรรทุกโดยเรืออื่นได้

(2) จัดการให้สิ่งของที่ซื้อขายดังกล่าวบรรทุกโดยเรือไทย หรือเรือที่มีสิทธิเช่นเดียวกับ เรือไทยจากต่างประเทศมายังประเทศไทย เว้นแต่จะได้รับอนุญาตจากสำนักงานคณะกรรมการส่งเสริมการ พาณิชย์นาวีให้บรรทุกสิ่งของนั้นโดยเรืออื่นที่มิใช่เรือไทย ซึ่งจะต้องได้รับอนุญาตเช่นนั้นก่อนบรรทุกของลงเรือ อื่นหรือเป็นของที่ รัฐมนตรีว่าการกระทรวงคมนาคมประกาศยกเว้นให้บรรทุกโดยเรืออื่น

ในกรณีที่ไม่ปฏิบัติตาม (1) หรือ (2) ผู้ขายจะต้องรับผิดตามกฎหมายว่าด้วยการ  $(3)$ ส่งเสริมการพาณิชย์บาวี

9.3 ผู้เสนอราคาซึ่งองค์การบริหารส่วนตำบลได้คัดเลือกแล้วไม่ไปทำสัญญาหรือข้อตกลง ึภายในเวลาที่ทางราชการกำหนดดังระบุไว้ในข้อ 6 องค์การบริหารส่วนตำบลอาจพิจารณาเรียกร้องให้ชดใช้ความ เสียหาย (ถ้ามี) รวมทั้งพิจารณาให้เป็นผู้ทิ้งงานตามระเบียบของทางราชการ องค์การบริหารส่วนตำบลสงวนสิทธิ ี่ที่จะแก้ไข เพิ่มเติมเงื่อนไขหรือข้อกำหนดใน แบบสัญญาให้เป็นไปตามความเห็นของอัยการจังหวัดหรือ สำนักงานอัยการสูงสุด (ถ้ามี)

องค์การบริหารส่วนตำบลขนอม

วันที่ 12 เคือน เมษายน พ.ศ. 2553